# Una propuesta para introducir el estudio de las probabilidades: Probabilidad Frecuencial

Geovany Sanabria Brenes & Félix Núñez Vanegas Instituto Tecnológico de Costa Rica gsanabria@itcr.ac.cr, fnunez@itcr.ac.cr

#### Resumen

Con el fin de establecer el concepto de probabilidad y de brindar una interpretación correcta a la Ley de los Grandes Números, se adopta el enfoque frecuencial de la definición de probabilidad, en donde a través de la simulación de algunos experimentos aleatorios utilizando Excel y desde una perspectiva Brousseauneana, se aproximan las probabilidades teóricas de algunos eventos.

Palabras clave: Didáctica, probabilidad frecuencial, ley de los grandes de los números, experimentación, simulación.

### 1 Introducción

La definicón clásica de probabilidad , a saber, Ley de Laplace ("casos favorables entre casos totales"), presenta algunos inconvenientes que impiden el cálculo mismo de la probabilidad de que suceda un evento. Entre ellos se podría mencionar que en algunas situaciones no es utilizable dicha definición, como en los problemas en que el número de casos favorables sea desconocido o difícil de determinar o bien sea infinto. Otra situación en la que no se puede usar dicho enfoque es cuando los eventos no son igualmente probables. Así por ejemplo, cuando lanzamos un moneda cargada y queremos calcular la probabilidad de que caiga alguna de las caras, la definción clásica de probablidad no es aplicable, porque los eventos no son equiprobables. Sin embargo, si dicha moneda la lanzáramos un número considerable de veces, digamos 100, y en 40 oportunidades salió escudo, se pensaría que la probabilidad de que salga escudo tiende a ser de 0.4 o bien de un 40%, y de que salga corona, 60%. Con ésto vemos que la experiencia práctica ayuda a resolver el problema del cálculo de dicha probabilidad y se hace notar que la definción clásica de probabilidad es inútil para un problema como éste. Como apunta Gómez (2005), "cualquier teoría de probabilidades basada en dicha definición, podría resultar de muy poca utilidad práctica".

Por otro lado, cuando a los estudiantes de un curso de probabilidades se les enuncia dicha definción, los ejemplos que se realizan en clases hacen pensar que el concepto quedó claro. Empero, cuando se les pregunta de si al lanzar un moneda no cargada, 10 veces, en cuántas ocasiones piensan que caerá escudo, la respuesta nos asombra. La mayoría dice que 5 veces escudo y consecuentemente 5 veces corona. Núñez (2010) planteó el siguiente problema a un un grupo de veinte estudiantes de la carrera Enseñnaza de la Matemática Assistida por Computadora del Instituto tecnológico de Costa Rica: Se lanza un dado perfecto (no cargado) 30 veces, ¿ Cuántas veces cree usted que el resultado del dado sea par?. Hubo estudiantes que externaron verbalmente que como la probabilidad de que sea par es  $\frac{1}{2}$ , entonces de las 30 veces que se lanza el dado, alrededor de 15 veces saldrá par. Al pedir la información, estos fueron los resultados: 15, 16, 13, 14,15,15,13, 16,15,17,15,17,15,17,17, 15,15,15,13,16. Es decir, alrededor de qince veces saldrá par. No obstante, al realizar el experimento de forma real, los resultados fueron: 11, 14, 11, 12, 12, 15, 14, 16, 20, 13,15,12, 10, 17, 15, 14,15,11,11,14. Al comparar ambas secuencias, se dieron cuenta de que la cantidad de pares en la real es más variable que en la experimentación simulada. En este mismo estudio, se encontró que en la experimentación real, hubo estudiantes que pensaban que el dado que se les proporcionó estaba cargado, puesto que en cinco lanzaminetos consecutivos obtuvieron números impares.

Lo anterior hace pensar que hay una mala interpretación del concepto de probabilidad y de la Ley de los Grandes Números.

Preocupados por estas situaciones, hemos querido brindar una propuesta acerca del concepto de probabilidad utilizando el enfoque frecuencial o estadísitco, en donde se usen los resultados obtenidos de la experincia misma, con el fin de, por un lado, satisfacer las necesidades teóricas y prácticas de una definición de probabilidad, y por el otro, que aclare al estudiante el concepto de probabilidad teórica a través de la experiencia misma.

No obstante, llevar a cabo experimentos concretos en el aula podría resultar muy tedioso y demandar mucho tiempo. Por ejemplo, lanzar una moneda 100 veces o bien 500, podría demandar mucho de la clase y podría tornarse muy aburrido. Es por ello que aquí brindamos algunas estrategias que simulen experimentos utilizando Excel, dado que en la mayoría de las computadoras está instalado este software, para que ello permita concentrarse en los aspectos medulares de los conceptos.

Esta propuesta va dirigida a estuidiantes universitarios pero podría adaptarse fácilmente a una población de enseñana media.

## 2 Fundamentos de la propuesta

#### 2.1 Fundamento matemático

Dado un experimento probabilístico, sea  $\Omega$  el espacio muestral y A un evento. Si el experimento se repite n veces, se define  $X(n)$  como el número de veces que ocurre A de las n. La Ley de los grandes números, establece que para n grande, se cumple que:

$$
P(A) \approx \frac{X(n)}{n}
$$

Formalmente esta resultado se describe en el siguiente teorema.

**Teorema 1 (Ley de los Grandes Números)**Dado un experimento, sea A un evento y  $X(n)$  el número de veces que ocurre A en n de estos experimentos, entonces para todo  $\varepsilon > 0$  se tiene que

$$
P\left(\left|\frac{X(n)}{n} - P(A)\right| \ge \varepsilon\right) = 0
$$

para n suficientemente grande. Es decir, existe un n a partir del cual la probabilidad de que la diferencia entre  $\frac{X(n)}{n}$  y  $P(A)$  sea mayor a  $\varepsilon$  es cero.

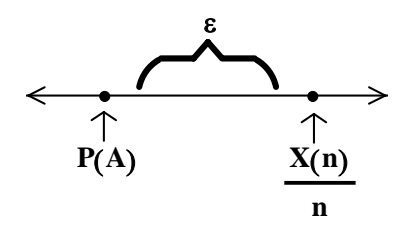

La idea de la propuesta es, en primera instacia, identificar el valor de  $\frac{X(n)}{n}$  como la probabilidad frecuencial del evento A. Así, la Ley de los Grandes números establece condiciones para que la probabilidad frecuencial se acerque a la probabilidad teórica. La probabilidad frecuencial permite introducir la simulación de experimentos aleatorios y es rica en intuitición.

#### 2.2 Fundamento pedagógico

La intención de cualquier propuesta didáctica debe de estar ubicada en una concepción epistemológica. Basado en una perspectiva constructivista, Brousseua (1986) abordó el problema de la didáctica de la matemática a través de la teoría de situaciones. Para él, el profesor debe diseñar situaciones didácticas (problemas) en la que la solución encontrada sea el conocimiento que se desea establcer. Se debe plantear el problema al estudiante y lograr que se dé la devolución, es decir, que el estudiante se interese en el problema y donde se le devuelve la responsabilidad de su propio aprendizaje. Esto se hace en situación adidáctica, puesto que al estudiante se le pone a distancia con la intención de enseñarle algún conocimineto. En esta etapa se dan situaciones de formulación y validación, en la que el estudiante ensaya, falla, corrige y se supera. Una vez que ha resuelto el problema, el profesor en la etapa de instiutcionalización, enuncia el resultado obtenido por el estudiante.

Inspirada en esa concepción broussuneana, hemos desarrollado esta propuesta. El uso de la tecnología en la etapa de formulación podría ser muy importante en la solución del problema probabilístico planteado, específicamente, el uso de la computadora. Al adoptar la definición clásica de probabilidad, se presenta el problema de saber cuál es el número de casos favorables, y nos enfrentamos entonces a los problemas de conteo, que por demás está decirlo son difíciles. De acuerdo con Antibí citado por Núñez (2005) la solución tradicional a este tipo de problemas se hace de manera escueta y carece del rigor con que se resuleven problemas de otros dominios de la matemática, lo cual dificulta controlar la solución dada. Por lo general no se está seguro de si el cálculo realizado está correcto. Por otro lado, Sanabria (2010) brinda una propuesta de cómo abordar los problemas de conteo, justamente por considerarlos difíciles, no obstante, estas estrategias están dirigidas a una población universitaria con ciertas competencias. Cuando se utiliza el enfoque frecuencial, al menos se está seguro de los casos totales, puesto que provienen de la experiencia misma, y de esta forma se tendría una buena aproximación de la probabilidad teórica de un determinado evento y a su vez se podrían confrontar los resultados de un conteo con la probabilida frecuencial hallada en ese mismo problema.

La simulación viene a ayudar a acercarse a dicha probabilidad. Cuando la probabilidad frecuencial de un evento se calcula con una muestra de tamaño n, se tendrá un valor distinto al que se obtendría con otras muestras del mismo tamaño, habrá algunas fluctuaciones, aunque se concentrarán alrededor de un valor específico. Es sabido que dichas diferencias o cambios en dichas probabilidades se pueden reducir si el tamaño de la muestra es considerablemente grande. Es importante que el estudiante descubra este hecho por sí mismo, a través de un descubrimiento en la solución de un problema propuesto. Es por ello que la simulación de un experimento aleatorio, utilizando un software, viene a significar una gran ayuda en la comprensión del concepto de probabilidad.

### 3 La propuesta: la probabilidad frecuencial

#### 3.1 Fenómenos estudiados por la probabilidad

Los fenómenos o experimentos pueden ser de dos tipos:

Fenómenos o experimentos

 $\lambda$ Deterministas Aleatorios En circunstancias normales No se conoce su resultado se sabe su resultado

Ejemplo 1 Algunos fenómenos deterministas son:

- 1. Encender un disco de una cocina. Resultado: el disco se calienta.
- 2. Abrir la llave de un tubo. Resultado: sale agua.
- 3. El décimo dígito de la sucesión binaria 101101110... Resultado: es un 1.
- 4. El sol no sale a media noche.

Ejemplo 2 Algunos fenómenos aleatorios son:

- 1. El resultado de la lotería.
- 2. El resultado al lanzar un dado.
- 3. El número de personas que están en una determinada hora en un cajero.
- 4. La temperatura para mañana en San José en una hora determinada

Los experimentos estudiados por la probabilidad son aleatorios y tiene las características siguientes

- 1. Se conocen todos los posibles resultados antes de realizarse el experimento
- 2. No se sabe cual de los posibles resultados se obtendrá en un experimento particular
- 3. El experimento puede repetirse

Ejemplo 3 El lanzamiento de un dado es un fenómeno aleatorio estudiado por la probabilidad, pues sus posibles resultados son 1, 2, 3, 4, 5 y 6. Además no se tiene certeza de cuál resultado se obtiene al lanzar el dado, y el dado se puede lanzar varias veces.

Por probabilidad se entiende la medida de la posibilidad de ocurrencia que tiene cada uno de los resultados de un fenómeno. Así en un modelo probabilístico se debe:

- 1. Describir el fenómeno
- 2. Identificar los posibles resultados
- 3. Determinar la probabilidad asociada a cada resultado

Pero, ¿Cómo encontrar la probabilidad a cada uno de estos resultados?

#### 3.2 Conceptos básicos

Para un determinado experimento se define:

Definición 1 Espacio muestral: es el conjunto de todos los posibles resultados, este se denota:  $\Omega$ 

Definición 2 Eventualidad: es un resultado particular, es decir un elemento de  $\Omega$ :

x es una eventualidad  $\Leftrightarrow$   $x \in \Omega$ 

**Definición 3** Evento: es un conjunto de resultados, es decir un subconjunto de  $\Omega$ :

A es una evento  $\Leftrightarrow A \subseteq \Omega$ 

Definición 4 Ocurrencia de un evento. Se dice que un evento ocurre si sucede una y solo una de sus eventualidades.

Definición 5 Evento casi seguro: Ω

Definición 6 Evento casi imposible: φ

Ejemplo 4 Considere el experimento "Tirar un dado"

El espacio muestral es:

 $\Omega = \{1, 2, 3, 4, 5, 6\}$ 

Observe que 6 es una eventualidad. Algunos eventos son:

A : el resultado del dado es impar B : el resultado del dado es mayor a 4

Note que

$$
A = \{1, 3, 5\} \subseteq \Omega, \quad B = \{5, 6\} \subseteq \Omega
$$

Si el resultado del dado es 3 entonces se dice que el evento A ocurre, el Evento B no ocurre.

**Teorema 2** (**Eventos Compuestos**) Si A y B son eventos entonces:

 $A \cup B$ ,  $A \cap B$ ,  $A - B$  y  $A \triangle B$  son eventos

**Prueba.** Note que como A y B son eventos:  $A, B \subseteq \Omega$  y entonces

 $A \cup B$ ,  $A \cap B$ ,  $A - B$ ,  $A \triangle B \subseteq \Omega$ 

por lo tanto estos subconjuntos de  $\Omega$  son eventos.  $\blacksquare$ 

Estos eventos son llamados eventos compuestos y note que:

1. A ∪ B ocurre si y solo si, ocurre A u ocurre B.

2.  $A \cap B$  ocurre si y solo si, ocurre A y ocurre B.

- 3.  $A B$  ocurre si y solo si, ocurre A y no ocurre B.
- 4.  $A \triangle B$  ocurre si y solo si, ocurre sólo A ó bien sólo B.

Ejemplo 5 Se tiene una canasta con 15 bolas enumeradas del uno al quince. Las bolas con número del 1 al 7 son rojas y las demás son verdes. Considere el experimento que consiste en elegir una bola al azar de la canasta. Dados los eventos:

> A : la bola elegida es verde  $B$  : la bola elegida es roja C : la bola elegida tiene un número par

entonces: el evento  $B\cup C$  ocurre si la bola elegida es roja o tiene número par, el evento  $A\cap C$  ocurre si la bola elegida es verde con número par, el evento C −A ocurre si la bola elegida es roja con número impar y el evento  $C \triangle B$  ocurre si la bola elegida tiene número par ó es roja.

### 3.3 Probabilidad Frecuencial

Dado un experimento, la probabilidad o medida de posibilidad de que ocurra un evento determinado A será un número entre 0 y 1, que se interpreta como un porcentaje. Así si la probabilidad de A es 0.8, esto indica que el evento tiene un 80% de posibilidad de ocurrir.

¿Cómo determinar intuitivamente la probabilidad de que ocurra un evento? Para que la probabilidad sea útil debe existir una correspondencia entre la probabilidad y la realidad, es decir si el experimento se repite varias veces, la frecuencia relativa observada con que ocurre un evento debe ser cercana a la medida de la posibilidad de que ocurra ese evento. Está frecuencia relativa observada se le llamará probabilidad frecuencial, la cual se espera que, bajo ciertas condiciones, se aproxime a la probabilidad de que ocurra el evento (llamada probabilidad teórica)

Ejemplo 6 Dado el fenómeno de lanzar un dado, ¿Cuál es la probabilidad de que salga un 6? Se lanza un dado 100 veces y se observa que en 15 veces se obtiene un 6, por lo tanto la probabilidad frecuencial observada de obtener un 6 es  $\frac{15}{100} = 15\%$  que es cercana a la probabilidad teórica de  $\frac{1}{6} = 16.\overline{6}\%$ , la cual en un curso de probabilidad básico se ve cómo obtener.

Pero, ¿cuántas veces debe repetirse el experimento para que la probabilidad frecuencial se acerque a la real?

Ejemplo 7 (*i*Juegas o no?) En las fiestas cívicas de Zapote hay un puesto donde por 1000 colones se puede jugar DADOS A SEIS. Este juego consiste en lazar dos dados distintos, si la suma de los resultados de los dados es menor igual a 6 se gana el juego sino se pierde. Karla, Jorge y Anthony desean determinar si vale la pena jugar el juego, para ello deciden que cada uno juegue veinte veces DADOS A SEIS obteniendo los siguientes resultados:

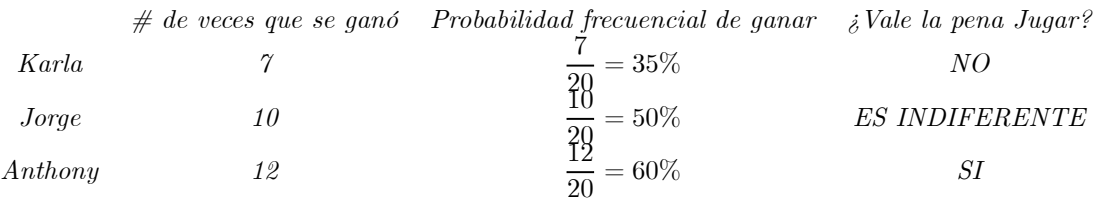

Se puede apreciar que los resultados obtenidos utilizando la probabilidad frecuencial son muy distintos. Tal parece que algunas probabilidades frecuenciales no se acercan al valor real de la probabilidad. ¿Cuál es realmente la probabilidad de ganar DADOS A SEIS?

Ejemplo 8 (*¡El falso determinismo!*) Un software asegura que detecta el  $90\%$  de los fraudes bancarios que ocurren en las tarjetas. Ante esto el Banco de Los Sueños decide adquirir el software para detectar los fraudes que le ocurre a sus clientes en las tarjetas. Sin embargo, en el primer momento de uso, el software no detectó un fraude. El banco decide demandar a la empresa, pero al revisar el software, resulta que los cálculos están bien hechos. ¿Qué está sucediendo entonces?

Los dos últimos ejemplos revelan que no necesariamente la probabilidad frecuencial se va a acercar a la probabilidad real. Entonces ¿qué condiciones deben cumplirse para que la frecuencia relativa observada se acerque a la probabilidad teórica? Las condiciones las establece la Ley de los Grandes  $N$ úmeros<sup>1</sup>:

> Dado un experimento, sea A un evento. Si el experimento se repite un número suficientemente grande de veces, entonces la probabilidad frecuencial de A será muy cercana al valor real de la probabilidad.

Donde el número de veces que se repite el experimento depende de la variabilidad de sus resultados.

Ejemplo 9 (Verificando la Ley de los grandes números). Al lanzar una moneda legal se sabe que hay un 50% de probabilidad de que salga escudo. Se desea simular esta situación utilizando Excel. Para ello utilicemos la función **ALEATORIO.ENTRE(min;max)** la cuál devuelve un número entero aleatorio entre los enteros min y max. Así en la celda A1 de Excel se copia:

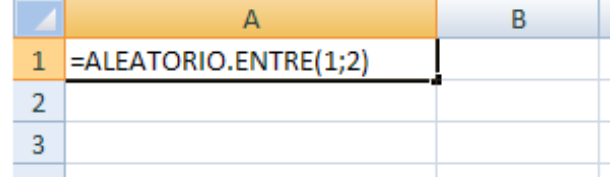

1Este resultado se demuestra formalmente en el último capítulo.

Se va a considerar el 1 como CORONA y el 2 como ESCUDO. Luego, utilizando el mouse se puede arrastrar esta fórmula hasta la celda A10 obteniendo por ejemplo:

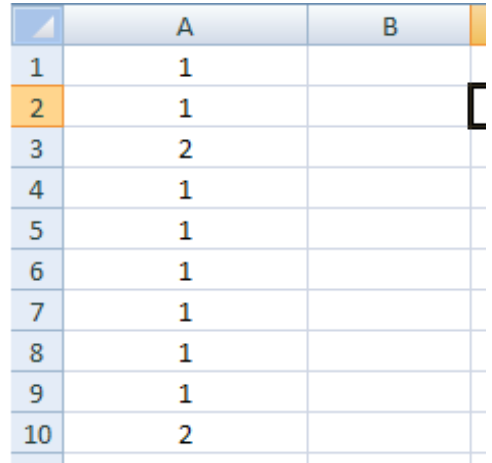

Aquí se están simulando 10 lanzamientos de una moneda. En este caso la probabilidad frecuencial de obtener un ESCUDO es  $\frac{2}{10} = 20\%$  que es muy alejada de la probabilidad esperada de 50%. Para lanzar nuevamente la moneda, basta actualizar las celdas, esto se logra escribiendo algo (por ejemplo un igual o dar suprimir) en una celda desocupada. Sin embargo, al cambiar nuevamente los valores, se obtiene que en la mayoría de los casos, la probabilidad frecuencial se aleja de la probabilidad real de 50% . Esto se debe a que el número de lanzamientos es insuficiente.

 $\mathcal{E}Qu\mathcal{E}$  sucede si se realizan varios lanzamientos? Suponga que se tiene diez personas y cada una simula diez lanzamientos como se vio anteriormente y obtienen los siguientes resultados:

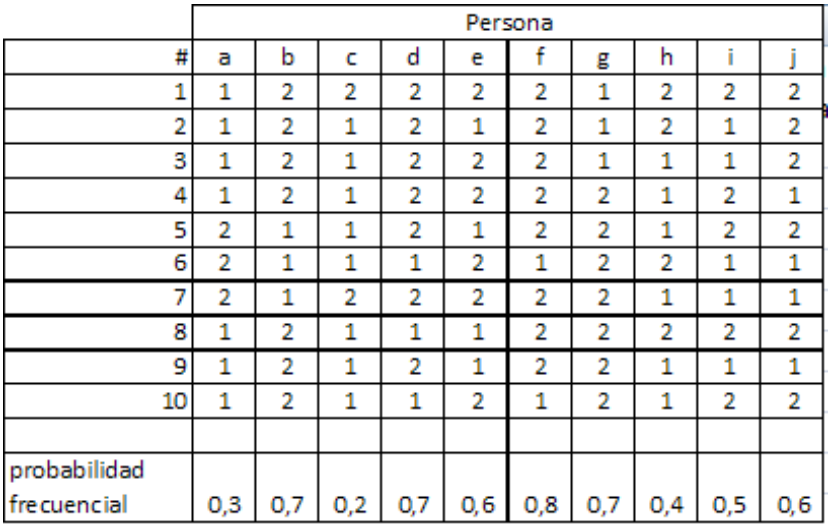

Observe que la mayoría de probabilidades frecuenciales obtenidas por cada persona distan de la esperada. Sin embargo, si se consideran todos los lanzamientos, entonces la probabilidad frecuencial de obtener ESCUDO es  $\frac{55}{100} = 55\%$  que es bastante cercano al 50%.

Ejemplo 10 ( $\acute{\textit{i}}$ Juegas o no?) Las distintas respuestas a la pregunta  $\acute{\textit{i}}$  Vale la pena Jugar DADOS A SEIS? del ejemplo (7) se debe a las pocas veces que se jugó el juego. Simulemos este juego 100 veces este juego para eso se denota en la hoja de Excel:

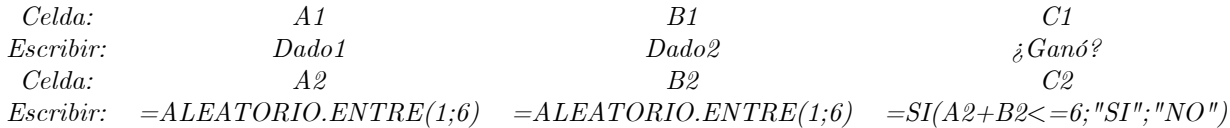

Donde la función  $SI$ (cond;res1;res2) devuelve el res1 si se cumple la condición cond, de lo contrario devuelve el resultado res2. Note que si la suma de los resultados de los dados es menor a 6 ( $A2+B2<=6$ ) entonces se da con respuesta **SI**, esto por cuanto si se ganó el juego. Hasta el momento se ha simulado sólo un juego, donde un posible resultado del mismo es:

| Dado 1 | Dado <sub>2</sub> | ¿Ganó? |  |
|--------|-------------------|--------|--|
|        |                   | 91     |  |
|        |                   |        |  |
|        |                   |        |  |

Para simular 100 juegos basta seleccionar las celdas escritas de la fila 2 y con el mouse arrastrar estas fórmulas hasta la fila 101, obteniendo

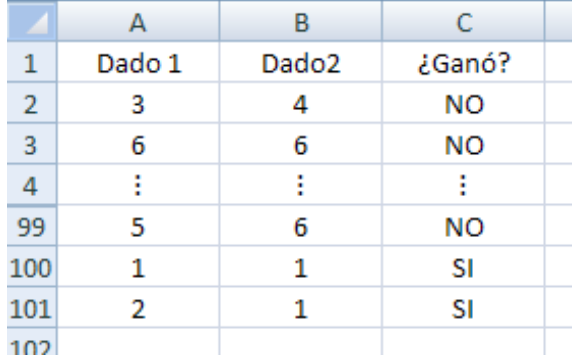

Para determinar cuántas veces se ganó el juego de las 100 partidas se puede escribir en un celda vacía

$$
=CONTAR.SI(C2:C101; "=SI")
$$

La función CONTAR.SI calcula las veces que aparece SI en las celdas respectivas de la columna C. En nuestro caso, el valor que da esta calda es 44. Por lo tanto, la probabilidad frecuencial de ganar el juego es de 44%. La probabilidad teórica de ganar el juego es de  $\frac{5}{12} \approx 41.67\%$ . Así no vale la pena jugar DADOS A SEIS.

En este ejemplo, la probabilidad frecuencial no está lo suficientemente cerca de la probabilidad teórica. Esto se debe a que, a diferencia del ejemplo trasanterior, hay mayor variabilidad en los resultados del experimento. Es decir, lanzar un dado tiene más resultados que lanzar una moneda, por lo que se requiere un número mayor de repeticiones del experimento para que la probabilidad frecuencial este suficientemente cercana a la probabilidad real.

Ejemplo 11 (*¡El falso determinismo!*) La Ley de los Grandes nos ayuda a justificar el falso determinismo indicado en el ejemplo (8). El hecho de que exista una probabilidad alta (90%) de que el software detecte fraudes no significa que se puede asegurar que va a detectar el primer fraude o los primeros fraudes, sino que en un número suficientemente grande de fraudes, detectará alrededor del 90%. Simulemos, en Excel, ésto en un número pequeño de fraudes (diez). Para ello escriba en las respectivas celdas:

> Celda: A1 B1 Escribir:  $=ALEATORIO() = SI( A1 \leq 0.9; "Se~detecto"; "No se~detecto")$

La Función  $ALEATORIO()$  indica un número real aleatorio entre 0 y 1. Esto nos permite simular los resultados del software, si el valor dado por  $ALEATORIO()$  es menor igual a 0.9 el software detectó el fraude, de lo contrario no lo detecta. Luego, como hemos visto, con el mouse se arrastran estas fórmulas hasta la fila 10. Si bien se puede obtener una simulación donde prácticamente los diez fraudes fueron detectados, fácilmente (actualizando las celdas) se obtienen casos como este:

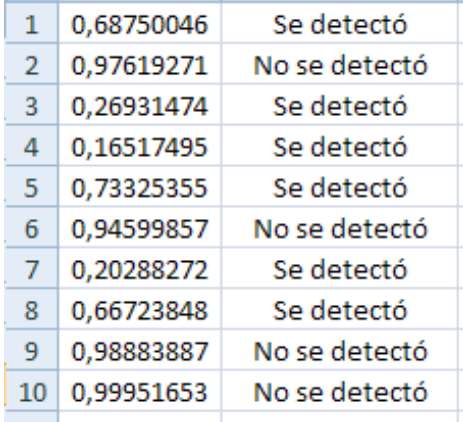

Aquí la probabilidad frecuencial de detectar fraudes es de 60% muy alejada del 90%, pero el software, bajo nuestra simulación está trabajando bien.

Ejemplo 12 El falso determinismo se puede presentar en los juegos de apuesta con una alta probabilidad de ganar. Si hay una alta probabilidad de ganar un juego, esto no significa que en las primeras partidas va a ganar. Una gran mayoría de jugadores, ante una o algunas derrotas iniciales, se suelen retirar. Sin embargo, si se juega un número suficiente de veces, entonces se ganará un buen porcentaje de partidas. Puede darse el caso contrario, una persona juega por primera vez lotería y pese a que la probabilidad de ganarse el premio mayor es muy baja, se gana este premio. Pero, ¿qué sucede si sigue jugando un número suficiente de veces?

Ejercicio 1 (La ley de los grandes números: valores absolutos o relativos). Explore con Excel la siguiente afirmación: De acuerdo a la Ley de los grandes números, entre más veces se tira una moneda, más cerca se estará el número obtenido de escudos de la mitad del total los lanzamientos.

La afirmación del ejercicio anterior es falsa, la Ley de los grandes Números se refiere a valores relativos no absolutos. Dicha afirmación es una malinterpretación frecuente de la Ley de los grandes números y se desmiente en el siguiente ejemplo.

Ejemplo 13 En la siguiente tabla se describir los resultados en dos secuencias de lanzamientos de una moneda legal:

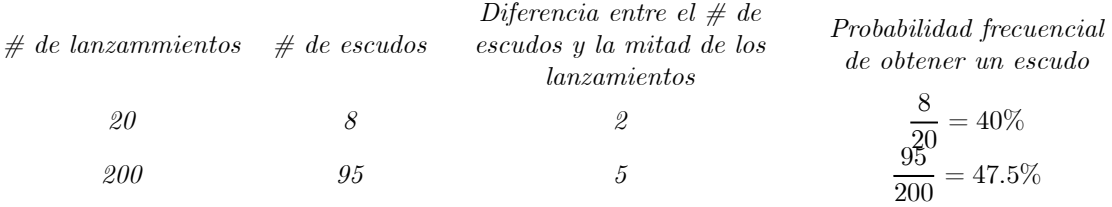

Como se aprecia en este caso, al aumentar el número de lanzamiento, pese a que en términos absolutos el número de escudos se aleja de la mitad de lanzamientos, en términos relativos se acerca al 50% de los lanzamientos. Esto se debe a que una diferencia de una unidad entre el número de escudos y la mitad de lanzamientos no pesa igual en 20 lanzamientos que en 200 lanzamientos.

Ejemplo 14 (La bola de fútbol) En un refresco que compró Juan en la pulpería la MINITA, cercana a su colegio, se ganó una bola de fútbol. Sin embargo, al reclamar su premio en la MINITA, la encargada le indicó que el premio solamente se lo puede dar el camión repartidor y únicamente pasa el Martes entre 10am y 11am aleatoriatoriamente, y en la pulpería se queda exactamente 10 minutos. Dado que Juan está en clases ese día, decide elegir al azar un tiempo entre 10am y 11pm para fugarse de clases y esperar en la pulpería exactamente diez minutos para ver si logra encontrarse con el camíon repartidor. ¿Cuál es la probabilidad de que el martes obtenga su premio?

Utilizamos Excel para modelar el problema. Para ello escriba en las respectivas celdas:

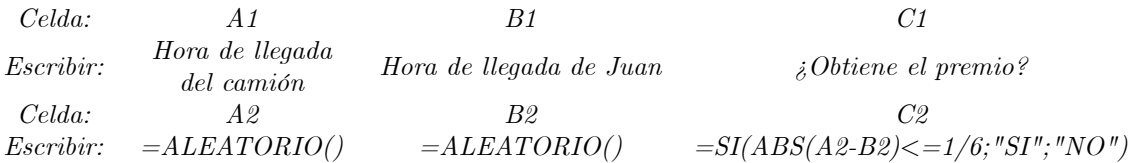

Se interpretará el valor de ALEATORIO() como los minutos en horas después de las 10am. Así., si en la celda A2 el valor de ALEATORIO() es  $0,15$  se tiene que  $0,15h = 9$  min, por lo tanto la hora de llegada del camión sería a las 10:09 am. Por otro lado, la función ABS(num) devuelve el valor absoluto de num. Asi, dado que ambos (Juan y el camión) esperan 10 minutos que equivale a  $\frac{1}{6}$  de hora, si la diferencia entre las horas de llegada es menor a  $\frac{1}{6}$ , entonces Juan obtiene el premio ese martes, de lo contrario debe esperar al siguiente. Para simular esta situación 500 veces, como se ha

|     | А                                                  | В           |                     |  |
|-----|----------------------------------------------------|-------------|---------------------|--|
|     | Hora de llegada del camión Hora de llegada de Juan |             | ¿Obtiene el premio? |  |
|     | 0,696406965                                        | 0,872092338 | NO.                 |  |
| 3   | 0,598863964                                        | 0,667165174 | SI                  |  |
| 4   | 0,044151278                                        | 0,270634535 | NΟ                  |  |
| 5   |                                                    |             | $\blacksquare$      |  |
| 499 | 0,885655151                                        | 0,836425422 | SI                  |  |
| 500 | 0,919716788                                        | 0,835197463 | SI                  |  |
| 501 | 0,205350839                                        | 0,578373853 | NO.                 |  |
|     |                                                    |             |                     |  |

visto, se seleccionan las celdas escritas de la fila 2 y con el mouse se arrastran estas fórmulas hasta la fila 501, obteniendo:

Por ejemplo, en la tercer simulación se tiene que

 $0.598863964h \approx 35.93 \,\text{min}$   $y$   $0.667164174h \approx 40.03 \,\text{min}$ 

Por lo tanto el camión llega aproximadamente a las 10:36 am y Juan a las 10:40 am, por lo tanto Juan obtiene su premio. De las 500 simulaciones, el número de veces que Juan logra obtener su premio se obtiene escribiendo en un celda vacía:

$$
=CONTAR.SI(C2:C501; "=SI")
$$

En nuestro caso, este valor es de 157. Por lo tanto, la probabilidad frecuencial de que Juan obtenga el próximo martes la bola es de  $\frac{157}{500} = 31.4\%$ . La probabilidad real es de  $\frac{11}{36} \approx 30.56\%$ .

Ejemplo 15 (El Problema de Monty Hall<sup>2</sup>) En un concurso se tienen tres puertas, detrás de una de ellas hay un auto y detrás de las otras hay una cabra. El participante debe elegir una de las tres puertas, sin abrirla. Después Monty, el presentador, abre una de las dos puertas restantes en la que hay una cabra. Así quedan dos puertas sin abrir una con auto y otra con cabra. Monty ofrece la posibilidad al presentador de cambiar su puerta o permanecer con su elección. ¿Qué es mejor, cambiar de puerta o no?

A primera instancia se puede creer, como muchos Matemáticos en el pasado, que pasarse de puerta no influye en la probabilidad de ganar el auto. Sin embargo, al simular el problema podemos obtener sorpresas. Primero, la pregunta a responder es equivalente a la siguiente: Si el participante decide cambiarse de puerta, ¿cuál es la probabilidad de ganar el auto?. Utilizando Excel para modelar el problema, suponga que las puertas están numeradas del 1 al 3. Primero debemos elegir la puerta donde está el premio y la puerta elegida inicialmente por el participante, para ello escriba en las

<sup>2</sup>Este problema es uno de los más controversiales en probabilidad y se basa en un programa de televisión de los 70's.

respectivas celdas:

Celda:  $A1$  B1 Escribir: Puerta donde está el auto Puerta elegida inicialmente Celda: A2 B2  $Escribir: = ALEATORIO. ENTRE(1;3) = ALEATORIO. ENTRE(1;3)$ 

Luego en la celda  $C1$  se escribe: Puerta abierta por el presentador. ¿Qué puerta abre Monthy? Si la puerta donde se encuentra el auto y la elegida inicialmente son distintas, entonces Monty abre la única distinta a éstas: tal puerta es la número **6-A2-B2**, esto por cuanto las puertas están enumeradas con 1,2 y 3. Al sumar dichas numeraciones, obtenemos 6. Así que si el concursante eligió la puerta 2 y el auto se encuentra en la puerta 3, Monty abrirá la número  $6-2-3=1$ , Pero, si las puerta  $\bf{A2}$  y  $\bf{B2}$ son la misma, entonces Monty elige la puerta que va a abrir al azar. Así se escribe en la celda C2:

> $= SI(NO(B2=A2); 6-A2-B2; SI(NO(B2=1);$  $SI(ALEATORIO() < 0, 5; 1; 6 - A2 - 1); SI(ALEATORIO() < 0, 5; 2; 3)))$

Posteriormente se escribe las celdas respectivas:

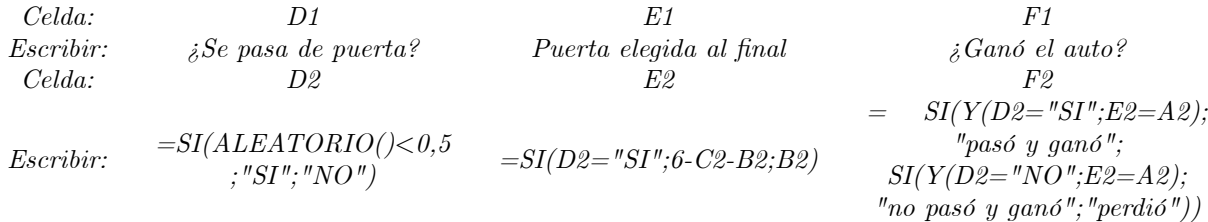

¿Se pasa de puerta? Dado que Monty abrió una puerta, entonces dado que las 2 puertas tienen la misma probabilidad de ser escogida, hay un 50% de probabilidad de pasarse de puerta. La puerta elegida al final depende de la decisión tomada en  $D2$ . Luego, se enuncian los diferentes resultados en F2, se diferencia si se ganó el auto por cambiarse o no de puerta. Para simular esta concurso 2000 veces, como se ha visto, se seleccionan las celdas escritas de la fila 2 y con el mouse se arrastran estas

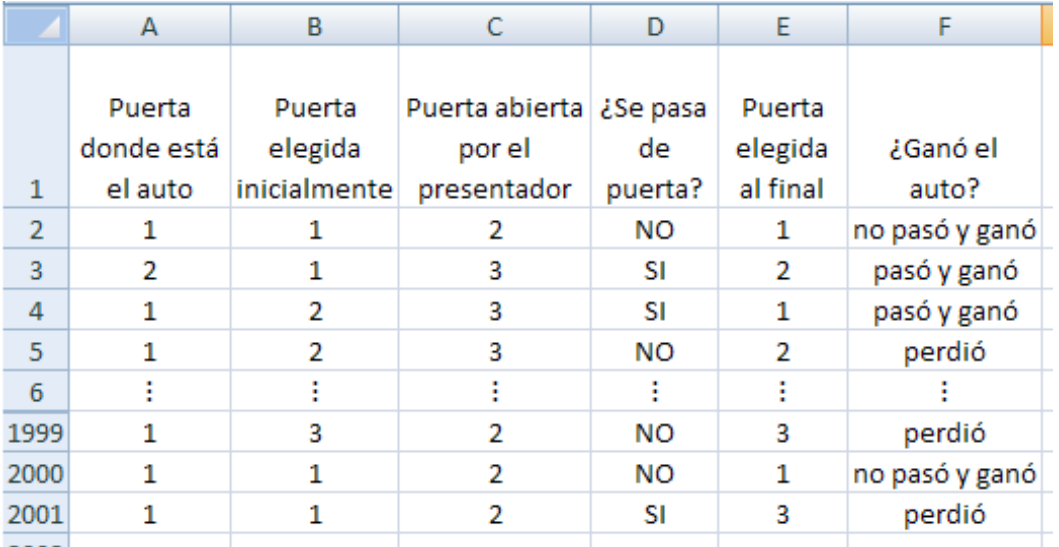

fórmulas hasta la fila 2001, obteniendo por ejemplo:

Si el participante decide cambiarse de puerta, la probabilidad frecuencial de ganar el auto está dado por

# de veces que se pasó y ganó # de veces que se pasa de puerta

Para obtener este valor, se escribe en una celda vacía

=CONTAR.SI(F2:F2001;"paso y ganó")/CONTAR.SI(D2:D2001;"SI")

En nuestro caso, la probabilidad frecuencial es aproximadamente de 67, 92% que es cercana a la probabilidad real de cambiarse de puerta, la cual es de  $\frac{2}{3}$ .

### 4 Conclusión

A través del enfoque frecuencial, el abordaje del concepto de probabilidad resulta más natural y adecuado. A través de las simulaciones hechas en Excel, se logran realizar una cantidad considerable de repeticiones de un experimento con muestras cada vez más grandes, logrando con ello, acercarse a la probabilidad teórica del evento en cuestión, ahorrando tiempo. Por otro lado, esta forma de abordar el problema del concepto de probabilidad, permite dilucidar de si los casos favorables o totales están bien calculados, puesto que si es así, la simulación dará una buena aproximación, lo que haría revisar la solución hallada o bien confirmar que está correcta.

También, en la etapa de formulación, la simulación computacional ayudará al estudiante a atinarle a la solución del problema propuesta, logrando llegar al concepto que se desea establecer. La intuición puede fallar, y con la ayuda de la simulación del problema de Monty, pudimos darnos cuenta de que la probabilidad teórica del evento no era un 1/2 si no 2/3.

El enfoque frecuencial, debe constituirse en una etapa previa para un abordaje más formal en busca de la probabilidad teórica.

### 5 Bibliografía

- 1. Antibí, André. 2000. Didáctica de las matemáticas, Métodos de resolución de problemas. Serie: CABÉCAR. San José, Costa Rica
- 2. Brousseau, G. 1986. Fundamentos y Métodos de la Didáctica de las Matemáticas. Traducción al castellano del artículo "Fondements et méthodes de la didactiques des mathématiques" publicado en la revista Recherches en Didactique des Mathématiques, 7(2):33-115, y realizada por Julia Centeno, Begoña Melendo y Jesús Murillo
- 3. Devore, J. 1998. Probabilidad y Estádistica para Ingeniería y Ciencias. International Thomson Editores, 4a ed. México.
- 4. Gómez, Miguel. 2000. Elementos de estadísitca descriptiva. EUNED, San José, Costa Rica.
- 5. Murrillo, M. 2004. Introducción a la matemática Discreta. Editorial Tecnológica de Costa Rica.
- 6. Núñez, Félix. 2010. La enseñanza de la estadística en secundaria: situación actual en Costa Rica, aproximación metodológica. Memorias del Primer Encuentro Nacional en la Enseñanza de la Probabilidad y la Estadística (1◦ ENEPE), Puebla — México del 16 al 18 de junio del 2010.
- 7. Núñez, Félix. 2005. Problemas de conteo: ¿Por qué son tan difíciles? Basado en las ideas de Andre Antibí. Memorias del Cuarto Congreso Internacional de la Matemática Asistida por Computadora (4to CIEMAC). Cartago, 1,2 y 3 de diciembre del 2005.
- 8. Sanabria G. 2009. Tópicos precedentes al estudio de la Teoría de Probabilidades, II semestre del 2009, Publicaciones ITCR.
- 9. Sanabria, Giovanni. 2010. "Una propuesta para la enseñanza de los Elementos de Análisis Combinatorio". Memorias del Primer Encuentro Nacional en la Enseñanza de la Probabilidad y la Estadística (1◦ ENEPE), Puebla — México del 16 al 18 de junio del 2010.
- 10. Walpole, R; Myers, R; Myers, S. 1999. Probabilidad y estadistica para ingenieros, 6a ed, Prentice-Hall Hispanoamericana. S.A.